*Y les habló muchas cosas por parábolas, diciendo: He aquí el que sembraba salió á sembrar. Y sembrando, parte de la simiente cayó junto al camino; y vinieron las aves, y la comieron. Y parte cayó en pedregales, donde no tenía mucha tierra; y nació luego, porque no tenía profundidad de tierra: Mas en saliendo el sol, se quemó; y secóse, porque no tenía raíz. Y parte cayó en espinas; y las espinas crecieron, y la ahogaron. Y parte cayó en buena tierra, y dió fruto, cuál a ciento, cuál á sesenta, y cuál á treinta. Quien tiene oídos para oir, oiga. – Gálatas 5:22-23*

# El Sembrador

Boletín informativo para líderes y pastores de la Conferencia Menonita de Central Plains

## 17 de agosto de 2016

Creciendo en el testimonio holístico de la misión reconciliadora de Dios en el mundo mediante la fraternidad, el discipulado y el liderazgo.

#### **Un boletín para líderes y pastores de la Conferencia Menonita de Central Plains**

*Pastores, Miembros del Consejo, Diáconos, Delegados de Central Plains, Moderador de la iglesia, Tesorero, Presidente de Educación Cristiana, Comité de misiones, Mujeres Menonitas, Bibliotecario/a de la iglesia, Patrocinadores de jóvenes.*

#### Para sus oraciones: Anuncios del boletín semanal

Aquí encontrará pedidos de oraciones semanales hasta la próxima edición de *El Sembrador***.** Por favor, compártalas con su congregación como mejor le parezca, ya sea en su boletín, en la oración pastoral o de alguna otra manera. *¡Gracias!*

#### **Por favor, acepte mis disculpas. Tuve que traducir este boletín por mí mismo. –***Shana Boshart*

#### **Para el domingo 21 de agosto**

On Friday and Saturday, the Central Plains conference board and committees will be meeting together at East Union Mennonite Church near Kalona, Iowa. Pray for Margie Caraballo, conference moderator, and the committee chairs as they plan these meetings.

#### **Para el domingo 28 de agosto**

Thank God for the good news Tim Detweiler got recently: scans showed no active cancer. He will have scans again in three months.

#### **Para el domingo 4 de septiembre**

Pray for Central Plains congregations who are looking for pastors. Pray that God's will be done for the pastoral candidates and our sister congregations.

#### **Para el domingo 11 de septiembre**

Pray for those planning the Deep Faith conference on Anabaptist faith formation for all ages coming up October 6- 8 at Anabaptist Mennonite Biblical Seminary.

#### **Para el domingo 18 de septiembre**

Today Dave Schooley will be ordained at Eicher Emmanuel Mennonite Church near Wayland, Iowa. Pray for Dave, his wife Kathy and the congregation on this special day.

El próximo mes la edición de El Sembrador se publicará el **21 de septiembre**. Enviar las presentaciones a shanaboshart@centralplainsmc.org antes del **6 de septiembre**.

## Actualización financiera

El presupuesto de Central Plains se mantuvo estable en el mes de julio. El ingreso del mes fue de \$33,264.30. Mientras tanto, los gastos estuvieron ligeramente por encima de esa marca en \$33,982.50. Como resultado, el déficit el año fiscal aumenta levemente a \$ 6,620.70. Estamos agradecidos por todas sus contribuciones! ¡Les agradecemos todas sus contribuciones! *— Grupo de administración de tareas*

*The Sower*, la versión en inglés de El Sembrador, se encuentra disponible aquí. Por favor tenga en cuenta que puede haber información en *The Sower* que no esté en El Sembrador y también puede haber información en El Sembrador que no figure en *The Sower*.

## Noticias del personal

21 de agosto – Tim predicará en la iglesia West Union Mennonite, Parnell, Iowa. 26-27 de agosto – Personal, El Consejo y los Comités se reunirá en la iglesia East Union Mennonite, Kalona, Iowa. 4 de septiembre Dave predicará en la iglesia Salem-Zion Mennonite, Freeman, South Dakota. 9-11 de septiembre Dave predicará en la conferencia Franconia Mennonite en Pennsylvania. 16-18 de septiembre Dave predicará en la conferencia New York Mennonite. 18 de septiembre – Tim ordenará a Dave Schooley en la iglesia Eicher Emmanuel Mennonite Church, en Wayland, Iowa.

Encontrar recursos en español en nuestro sitio web: www.centralplainsmc.org/en-espanol.

## Conferencia de Mujeres

**Conferencia de Mujeres Haciendo Teología:** *¡Yo tengo el poder! Darle nombre al poder y recuperarlo como una fuerza para el bien:* 4 al 6 de noviembre del 2016 en el National Conference Center de Leesburg, Virginia. Auspiciado por el Proyecto de Mujeres en Liderazgo (WLP, por sus siglas en inglés) de la Iglesia Menonita de EE. UU. Representar la diversidad de voces y perspectivas que existen a lo largo y ancho de la iglesia es una prioridad para el WLP. Estamos ofreciendo becas parciales a mujeres de color de toda la Iglesia Menonita de EE. UU. para que asistan a este evento. Envíe este formulario hasta el 23 de septiembre. Las becas no incluirán viáticos. Quienes obtengan una beca podrán recibir la notificación por correo electrónico hasta el 7 de octubre. Solicitud de beca:https://form.jotform.com/61455381673965

## ¡El Amazonas nos llama!

¿Le gustaría que el 2017 fuera un año memorable? Organícese ahora para poder participar de la Visita de Aprendizaje y Camaradería a Ecuador del 7 al 19 de enero de 2017. Al igual que en los viajes de aprendizaje anteriores, visitaremos las Iglesias Menonitas en Quito para ver en primera persona el trabajo que realizan con los refugiados colombianos y las actividades de pacificación de su comunidad. Por primera vez en este tipo de viajes se realizará una visita a la selva amazónica donde conoceremos a indígenas Cristianos y ¡tendremos la experiencia de estar en uno de los más diversos ecosistemas del planeta! ¡Aliente a su congregación para que envíe un representante para construir relaciones más sólidas con nuestros hermanos y hermanas de Ecuador! Comuníquese con Joetta Schlabach (jschlabach@faithmennonite.org/651-290-2185) si tiene consultas o quiere reservar un lugar. Más información en la página Upcoming Trips de nuestro sitio web.

## Información sobre el retiro otoñal de mujeres

Se invita a todas las mujeres a participar en el Retiro Anual de Mujeres Menonitas de Central Plains este otoño en el campo Swan Lake Christian Camp, cerca de Viborg, Dakota del sur. Organícese para llegar antes de las 10 am del sábado 17 de septiembre para disfrutar un café y rollos de canela y quédese hasta el almuerzo del domingo 18 de septiembre.

Debra Worth, que trabaja con mujeres recién llegadas a los Estado Unidos de todo el mundo, compartirá historias sobre "Cómo hallar consuelo y alegría en la Fe" durante los servicios de oración en ambas mañana.

Retire un folleto y la lista de inscripción en su iglesia o comuníquese con Elisabeth Harder Schrock (eharderschrock@gmail.com, 507-427-2771) para inscribirse antes del 4 de septiembre.

## Apoyo a la familia Villatoro

Oración para que Dios ayude a Max y Gloria a volver a unir a su familia. Otras maneras de ayudar a los Villatoro:

- Haga una donación al Fondo de la Familia Villatoro en www.centralplainsmc.org/donate.
- Siga a Friends of Pastor Max en Facebook.
- Visite el sitio web www.friendsofpastormax.org y suscríbase para recibir actualizaciones y alertas de acciones.
- Encuentre toda la información y actualizaciones del caso en www.centralplainsmc.org/max-villatoro.

#### Fe Profunda: Una conferencia de formación en la fe

**Shana Peachey Boshart le invita a asistir a la conferencia Fe Profunda.** Ella forma parte de la organización de esta primera conferencia de formación por y para líderes de formación Anabaptistas. La conferencia reunirá a **pastores, maestros y líderes laicos** para re-imaginar la visión que tenemos sobre el ministerio de formación en la fe en este siglo a través de la teología, las relaciones y la práctica. Esta reunión se realizará del 6 al 8 de octubre de 2016 en el Seminario Bíblico Menonita Anabaptista, Anabaptist Mennonite Biblical Seminary. Más información e inscripciones en http://mennoniteusa.org/deepfaith.

### Próximos eventos

**Visita de Aprendizaje y Camaradería a Ecuador** del 7 al 19 de enero de 2017

**Retiro Annual de Líderes se realizará del** 19 al 21 de marzo 2017, en Schuyler, Nebraska.

**La Reunión Anual de Central Plains 2016** se realizará del 15 al 18 de junio de 2017 en South Dakota.

**La Convención de la Iglesia Menonita de EEUU y la Asamblea de Delegados** se realizarán del 4 al 8 de julio de 2017 en Orlando, Florida.

## Noticias Menonitas en español

mennoniteusa.org/category/noticias/ Suscríbase gratis a Meno Acontecer: menoacontecer@themennonite.org

**El Sembrador** se publica el tercer miércoles de cada mes para los pastores, delegados, líderes de conferencias y demás personas interesadas de Central Plains. Por favor incluya información de este boletín en los anuncios y boletines de su iglesia. Encuentre temas de apoyo en www.centralplainsmc.org. Haga clic en Publicaciones.

Editora: Shana Peachey Boshart: shanaboshart@centralplainsmc.org Para suscribirse o cancelar la suscripción, envíe un correo electrónico a office@centralplainsmc.org.

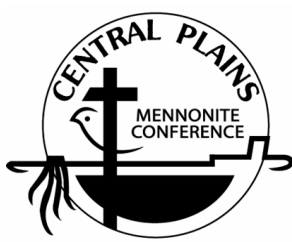

Oficina: P.O. Box 101, Freeman, SD 57029 Mónica Clem, directora de oficina: 605-925-4463; office@centralplainsmc.org Ministros de conferencia: P.O. Box 352, Kalona, IA 52247 David Boshart: davidboshart@centralplainsmc.org; 319-936-5904 Tim Detweiler: timdetweiler@centralplaninsmc.org; 319-458-0224 Shana Boshart: shanaboshart@centralplainsmc.org; 319-936-5905 Coordinador hispano de Ministerios: Ramiro Hernández rmherns@yahoo.com 319-621-3725 Moderador Margie Mejia Caraballo: margiemmc60@ymail.com 309-235-3011 Moderador asistente: Sid Burkey: sid@burkeyfarms.com 402-761-2093

La misión de la Conferencia Menonita de Central Plains es crear entornos para que nuestras congregaciones puedan convertirse en testimonio holístico de la misión reconciliadora de Dios en el mundo, mediante la creación de líderes, el fomento de la fraternidad y el discipulado para toda la vida.